## **How to Add Company Bank Accounts**

## **Objectives**

• Add the company bank accounts

## **Steps**

Bank Accounts of the Company can be tracked from the Bank Accounts tab.

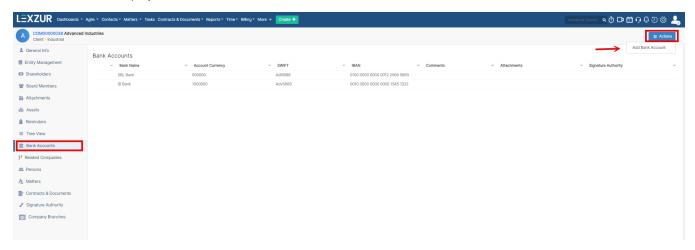

To add a bank account click on Actions Add Bank Account

Specify the Bank Name, and optionally insert the account details such as Account Number, IBAN, Bank Address, Account Currency and so on.

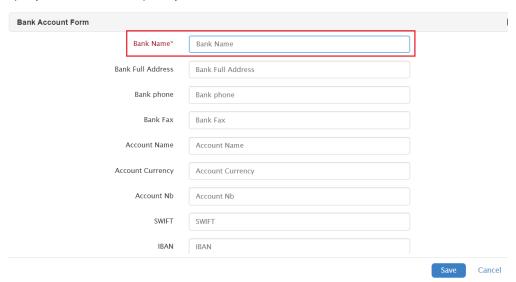

For more information about LEXZUR, kindly reach out to us at help@lexzur.com.

Thank you!